## **7. Métodos Gráficos**

Veremos diferentes métodos gráficos para evaluar la calidad general del resultado de un experimento de microarreglos de dos canales. Estos métodos permiten detectar defectos en los procesos de "printing", "hybridization" y "scanning".

Consideraremos en esta sección los métodos gráficos incorporados en el paquete **marray** y luego los de **arrayQuality.**

# **7.1 Gráficos espaciales de marray**

## 7.**1.1 Gráficos de intensidades**

La función **image** crea un gráfico de dos dimensiones en escala de grises o de colores en el que cada punto representa un estadístico del spot del microarreglo. Esta función puede ser utilizada para explorar si los datos presentan efectos espaciales. Los detalles de los argumentos de la función se encuentran con **?maImage.** Los estadísticos pueden estar dados por **maM** (intensidad del log Ratio), intensidad del background para el canal verde **maGb**, una medida de calidad del spot, etc. Por defecto la función aplicada a un objeto de clase **marrayRaw** sin argumentos adicionales crea el gráfico del primer microarreglo que contiene el objeto para el estadístico dado por **maM.** 

Veamos que obtenemos con **image(beta7.**Primero tenemos que cargar los paquetes **marray** y **beta7** 

```
> library(marray) 
Loading required package: limma 
> library(beta7)
```
Las tres instrucciones siguientes producen el mismo gráfico

```
>image(beta7) 
>maImage(beta7) 
>image (beta7,xvar="maM")
```
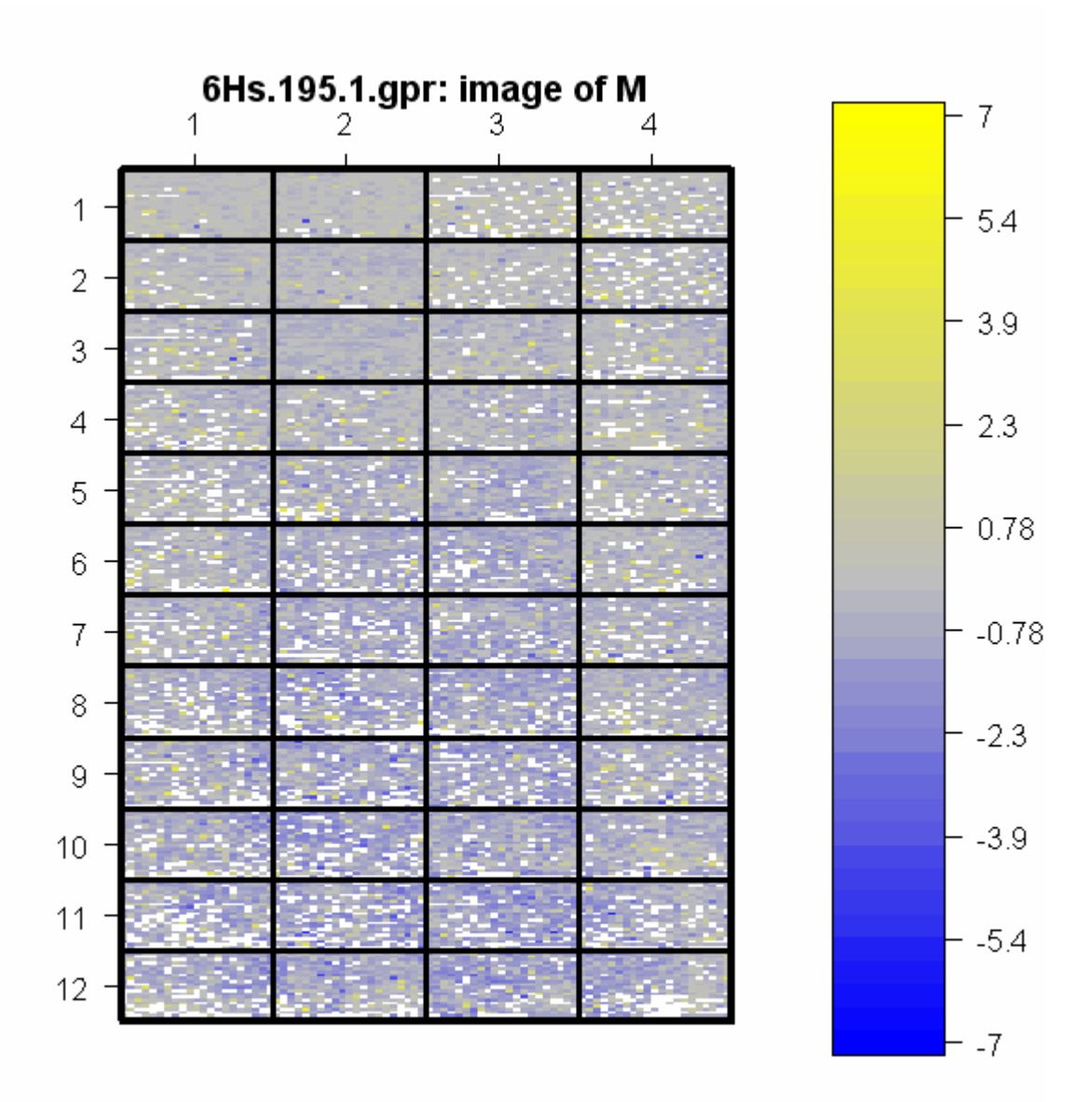

Las siguientes instrucciones producen una imagen del background para el canal Cy5 (rojo). Por defecto se despliega la barra de escala de colores, **bar=TRUE**:

```
>image (beta7[,5],xvar="maRb") 
>image (beta7[,5],xvar="maRb",bar=TRUE)
```
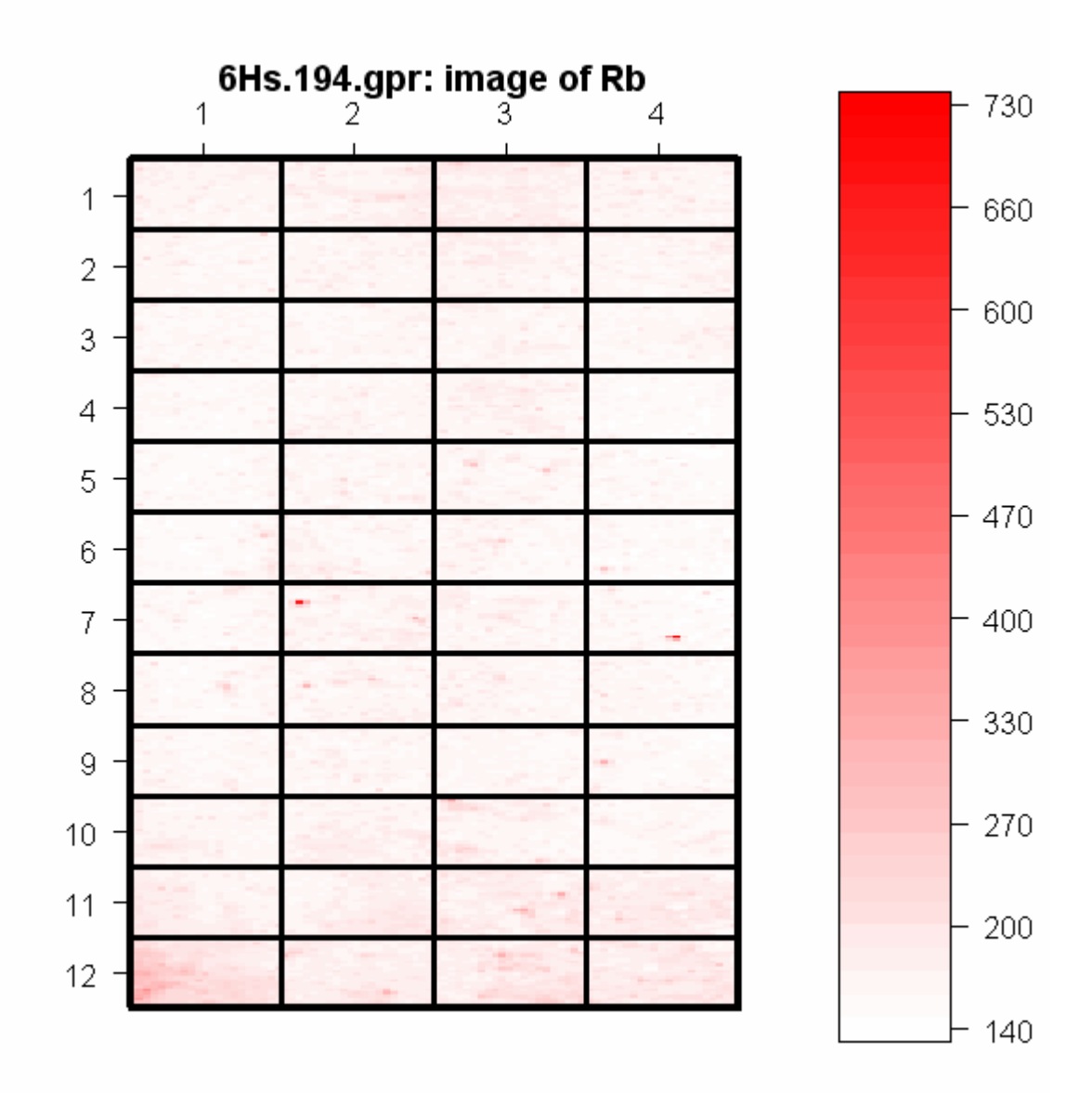

**>image (beta7[,5],xvar="maGb")** 

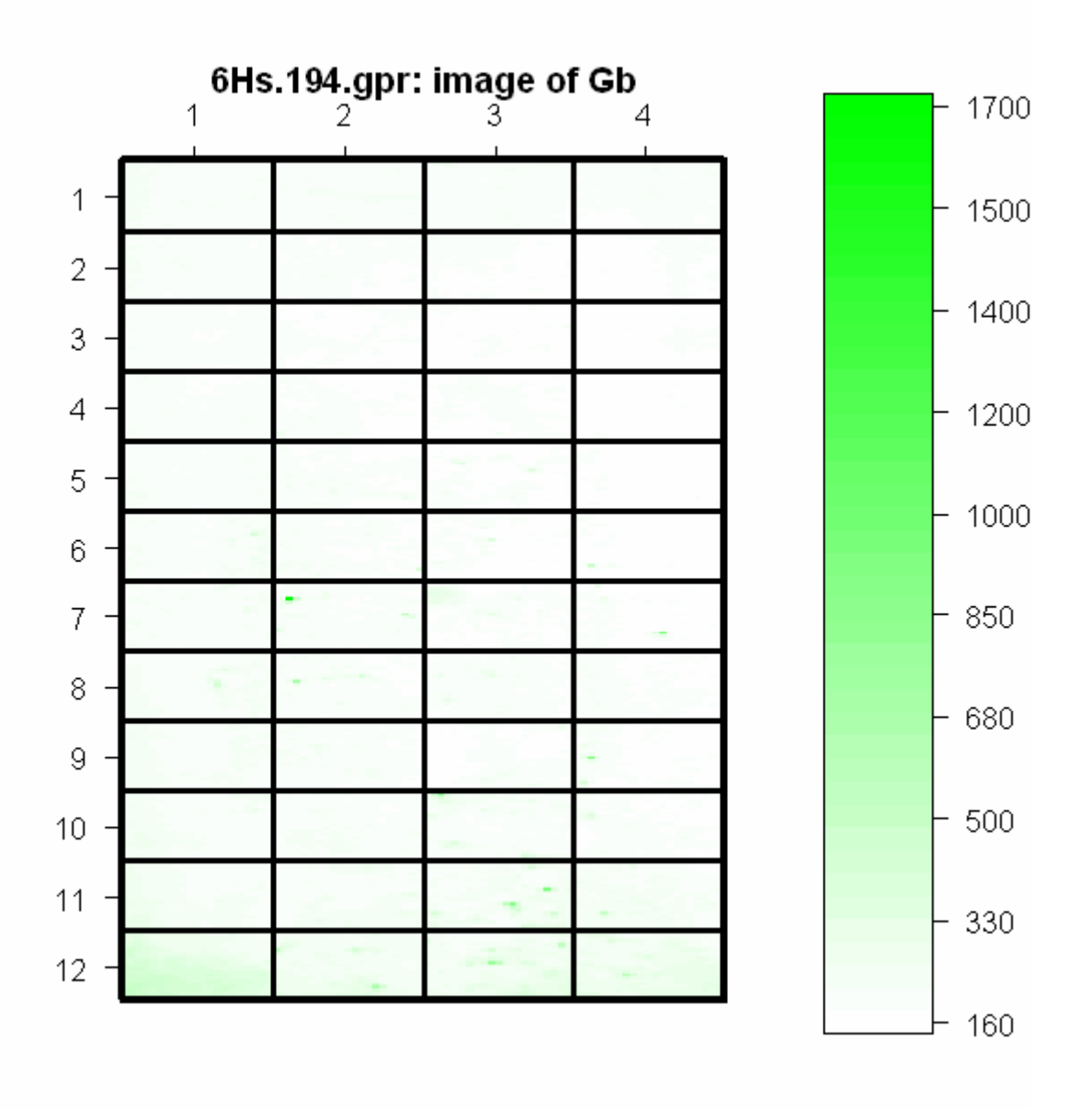

Se puede observar que la intensidad del background no es uniforme sobre el microarreglo, tanto para Cy5 como para Cy3. Es más intensa en el extremo inferior izquierdo.

La función **maPalette** permite modificar la escala de colores

**> colorG<- maPalette (low="white", high="green", k=50) colorG:** produce una escala del blanco al verde, , **k=50** valor por defecto para la cantidad colores

**> colorVR<- maPalette (low="green", mid="white", high="red") colorVR:** produce una escala de verde al rojo

**> image (beta7[,3],xvar="maM",col=colorVR)** 

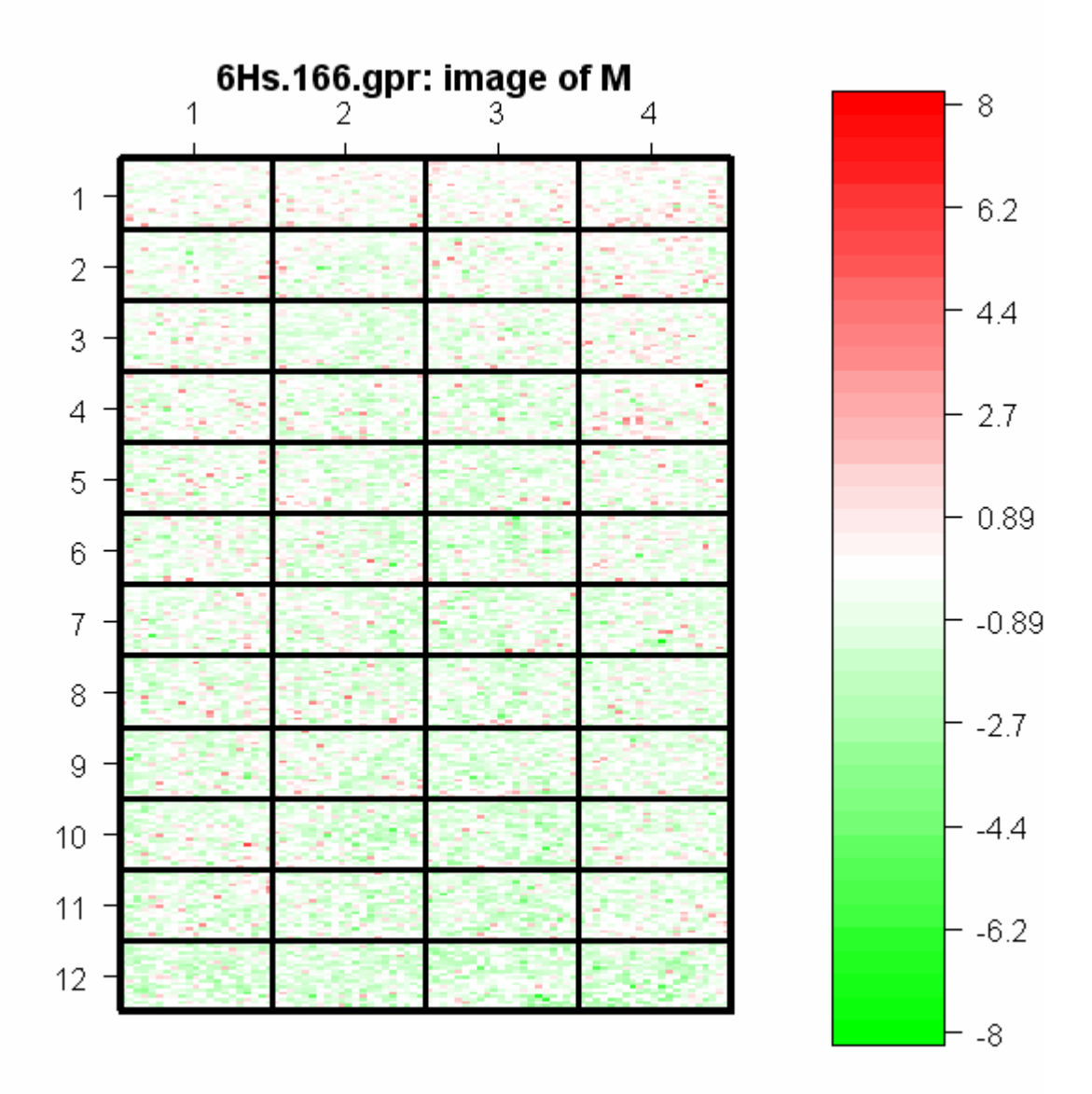

#### **7.1.2 Gráficos de parámetros geométricos - layout**

La función **image** puede utilizarse para graficar otros estadísticos por spot, además de las intensidades. Puede utilizarse para graficar los parámetros geométricos (layout) del arreglo: **maSpotRow, maspotCol, maPrinTip, maPlate.** 

**> summary(factor(maPrintTip(beta7@maLayout) )) 1 2 3 4 5 6 7 8 9 10 11 12 13 14 15 16 483 483 483 483 483 483 483 483 483 483 483 483 483 483 483 483 17 18 19 20 21 22 23 24 25 26 27 28 29 30 31 32 483 483 483 483 483 483 483 483 483 483 483 483 483 483 483 483 33 34 35 36 37 38 39 40 41 42 43 44 45 46 47 48 483 483 483 483 483 483 483 483 483 483 483 483 483 483 483 483 > 23\*21 [1] 483** 

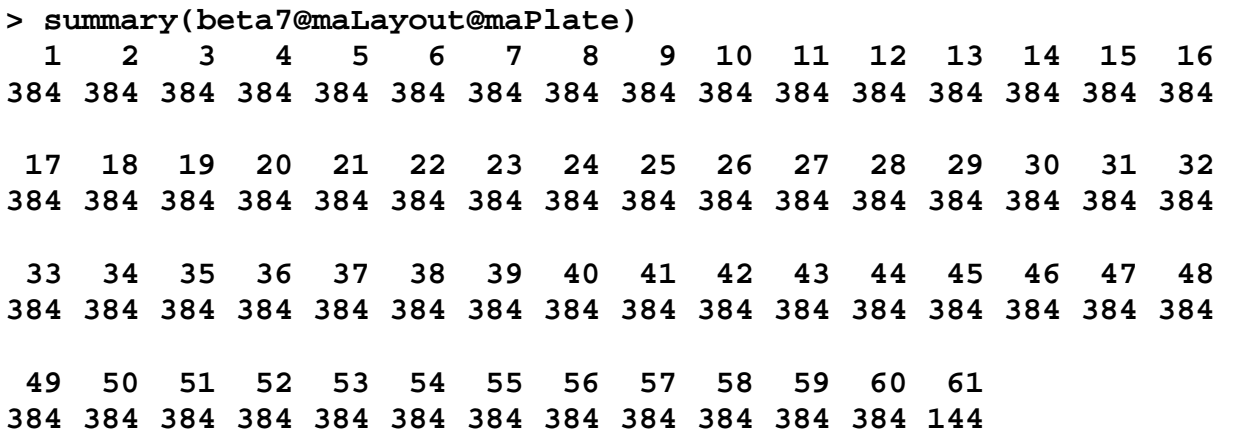

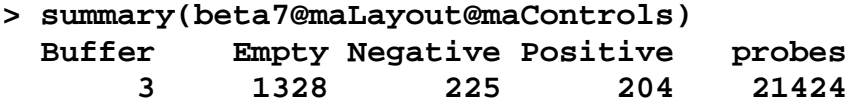

Verifique que la función **table** produce las mismas salidas anteriores de **summary** 

```
par(mfrow=c(2,2))
```

```
 image (beta7[,5],xvar="maSpotCol", bar=FALSE) 
 image (beta7[,5],xvar="maPrintTip", bar=FALSE) 
 image (beta7[,5],xvar="maControls", col=heat.colors(10), bar=FALSE) 
 image (beta7[,5],xvar="maPlate", bar=FALSE)
```
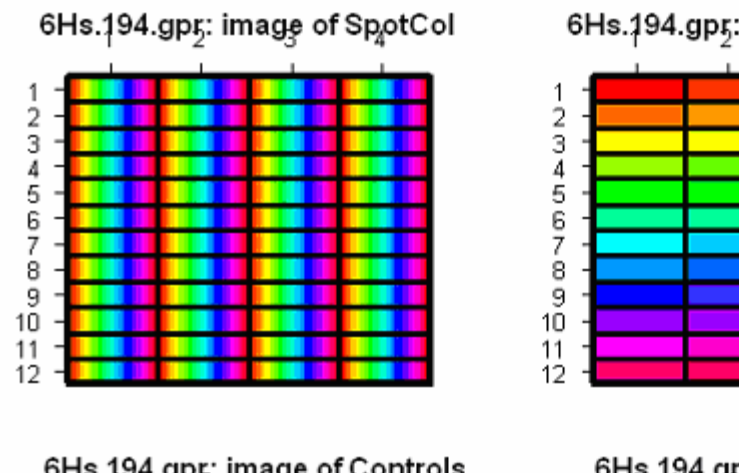

6Hs.194.gpr; image of Controls

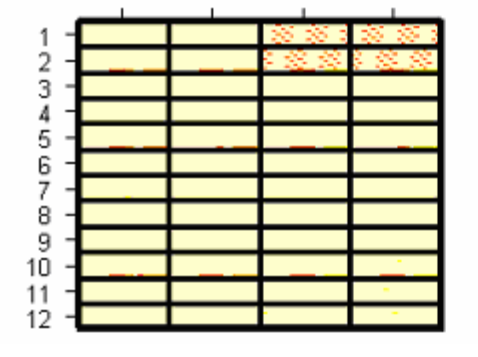

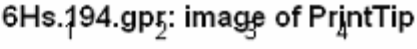

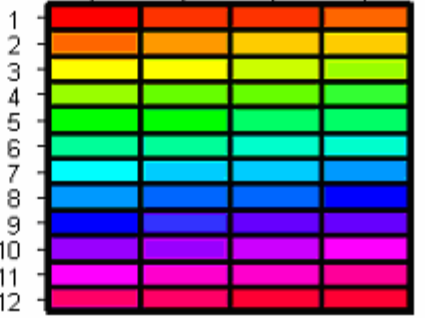

6Hs.194.gpr: image of Plate

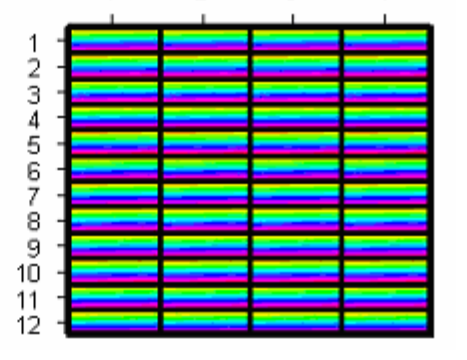

Si el objeto **marrayRaw** no contiene información en el slot **maPlate** debemos generarla utilizando la función **maCompPlate.** Esto ocurre en los datos de **swirl**:

```
> data(swirl) 
> maPlate(swirl) <- maCompPlate(swirl, n = 384)
```
**n=384** indica la cantidad de cavidades **(wells)** que tiene el plato, generalmente es 383 ó 96.

### **7.2 Boxplots de marray**

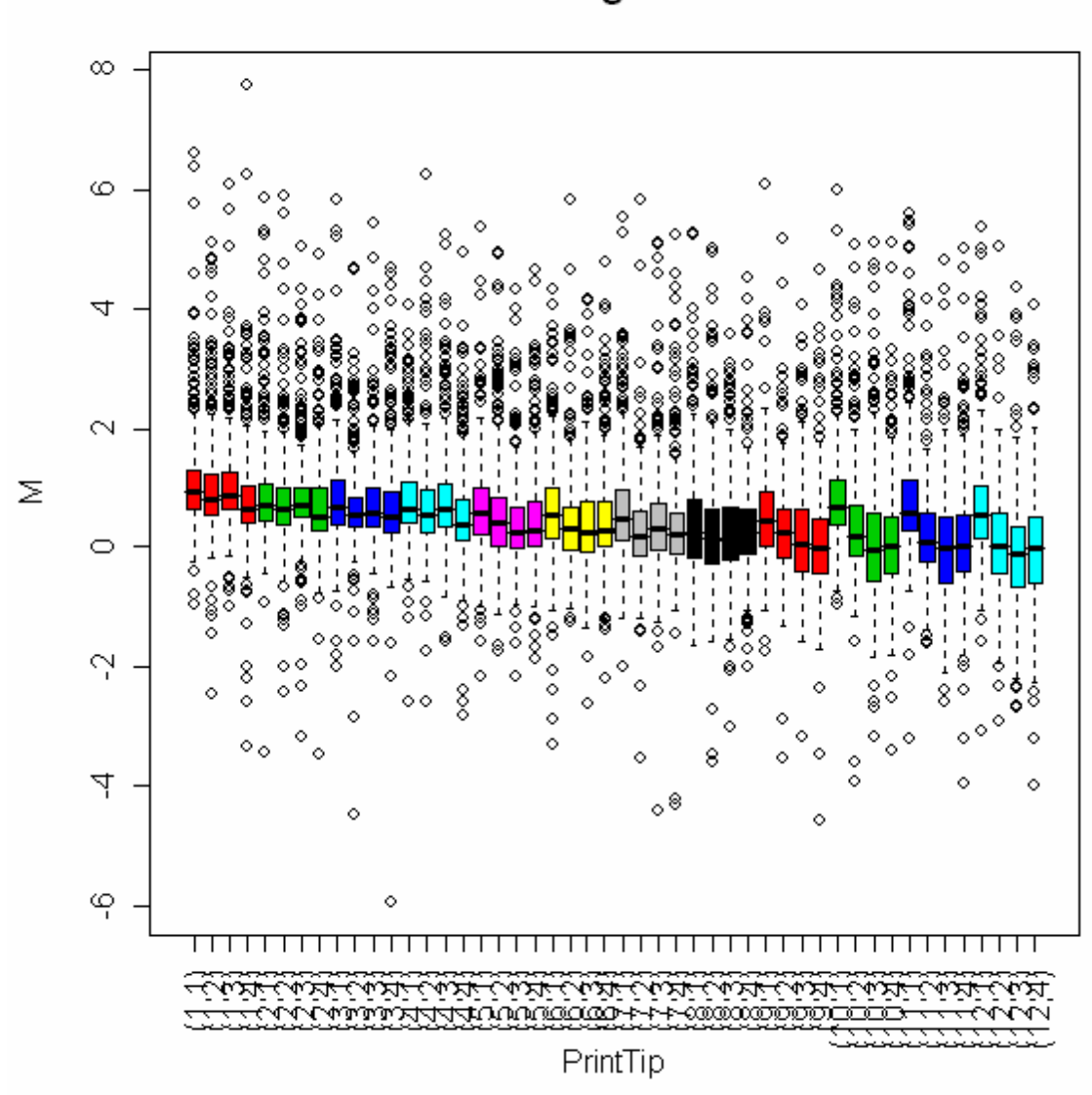

beta7 arregio 6Hs.194

**> boxplot(beta7[, 5], xvar = "maPrintTip", yvar = "maM",main="beta7 arreglo 6Hs.194")** 

Vemos una tendencia decreciente en los cocientes (ratios) de intensidades en relación al print-tip group en el arreglo 5. Los valores correspondientes a las agujas de la primera fila son superiores a los de la última. Este sesgo se corregirá mediante la normalización por grupo de aguja.

El boxplot, es un gráfico propuesto por Tukey en 1977. Está basado en medidas resumen de la distribución de un conjunto de datos. Las medidas resumen son: la mediana, los cuartiles superior e inferior, el rango y posiblemente algunos valores extremos. La caja central del gráfico representa el *rango intercuartil* (**IQR**), está determinada por el percentil del 25% y el del 75%, contiene el 50% central de los datos. La línea dentro de la caja representa a la mediana, una medida de posición del centro de los datos. Los valores que se encuentran más allá de **1.5 IQR** por encima del percentil del 75% y por debajo del percentil del 25% se grafican individualmente.

La función **boxplot** produce boxplots para objetos de clase **marrayRaw** y **marrayNorm** que veremos próximamente.

Los argumentos principales de la función **boxplot** son:

x: Objeto de clase marrayRaw o marrayNorm. xvar: Nombre del método para estratificar los datos. Por ejemplo el nombre de un slot de un objeto "layout" como **maPlate** o un método como **maPrintTip**. Si xvar = NULL, no se estratifican los datos.

yvar: Nombre del método para la obtención del estadístico de interés por ejemplo **maM**.

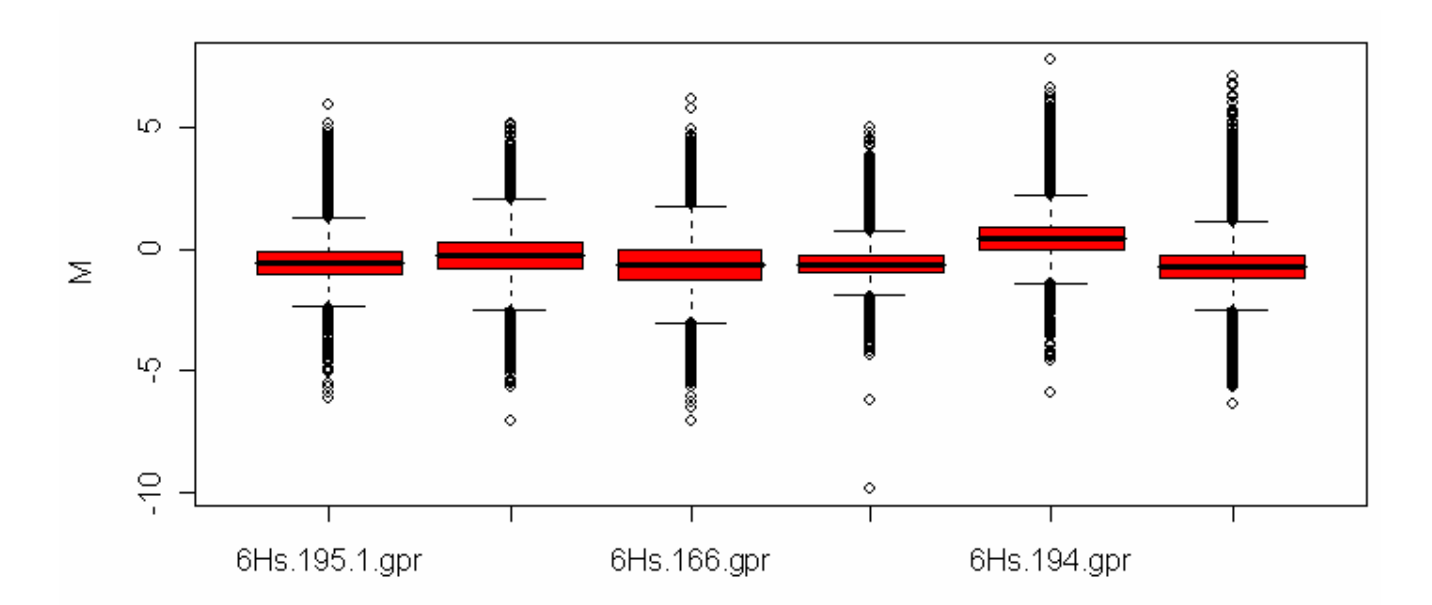

#### **> boxplot(beta7,yvar="maM")**

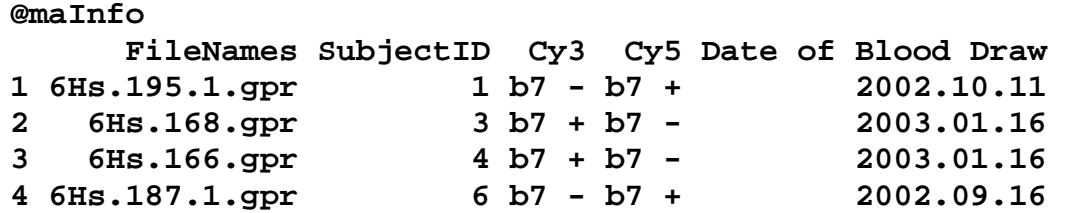

Análisis Exploratorio y Confirmatorio de Datos de Experimentos de Microarrays Dpto. de Matemática - Instituto de Cálculo 1er. Cuatr. 2006

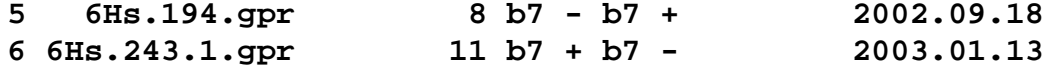

- **> par(mfrow=c(1,2)) > boxplot(beta7,yvar="maM",names=c("1","2","3","4","5","6"))**
- **> boxplot(beta7[,c(1,4,5,2,3,6)], yvar = "maM",**
- **names=c("1","4","5","2","3","6"))**

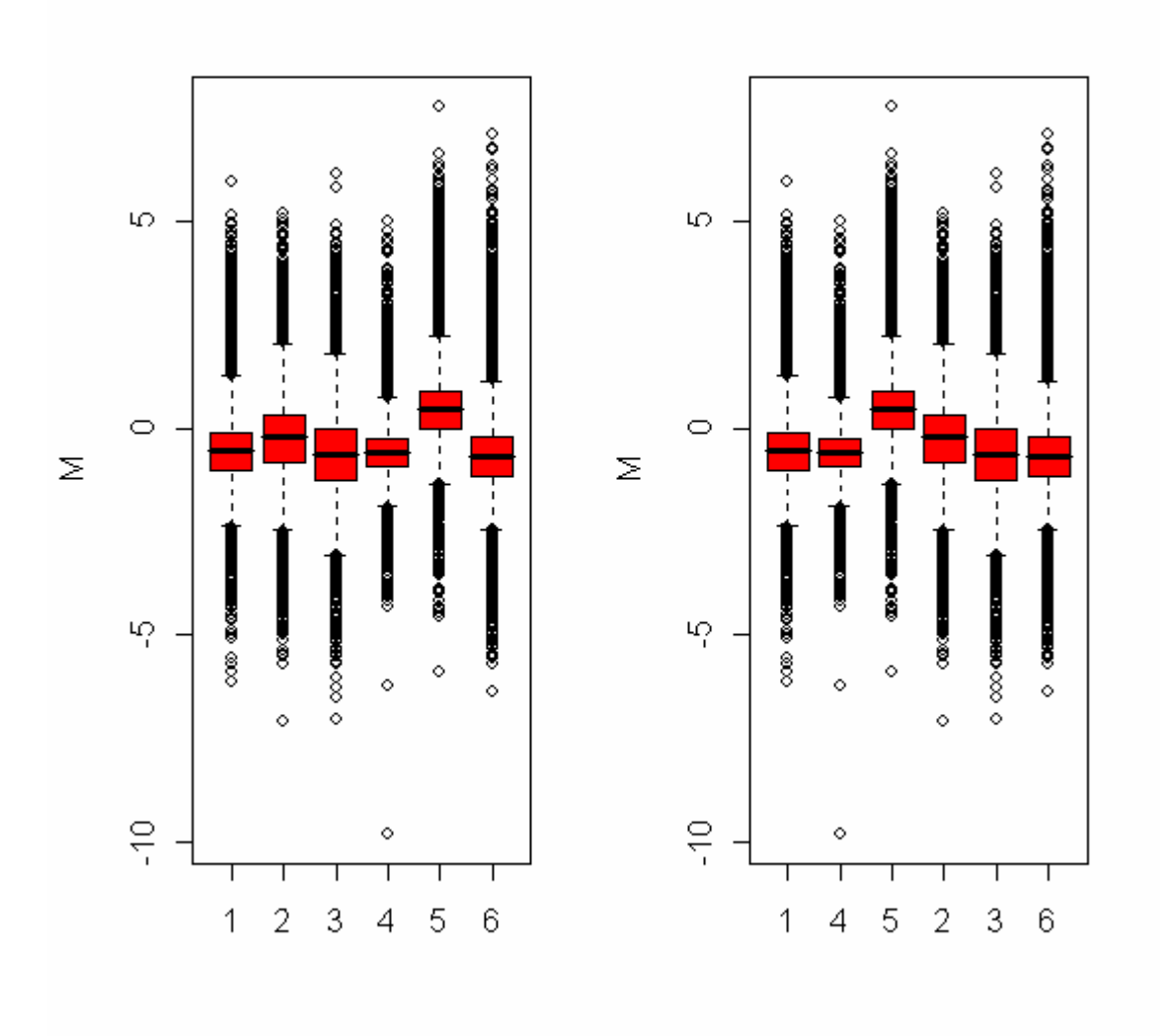